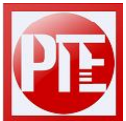

**JINAN PRCISION TESTING EQUIPMENT CO., LTD** 

## -------------------------------------------------------- **Digital display Vickers Hardness Tester + CCD Images Automatic Measuring**

## **Software**

## **Applications**:

The measurement and control of the tester system is to use high resolution image device, display the indentation clearly on the computer screen. Through the software for signal conversion, it automatically measures the hardness value of indentation. By designated and continuous testing process, it can draw the depth and gradient curve diagram.

The micro Vickers, Knoop and carburizing layer can be tested. Hardness value can be carried out various forms of automatic conversion. You can choose high or low magnification objective lens according to your need. Image definition: > 540lines. It can regulate the contrast and brightness of the image, can respectively open, store or print the image files and data files. You can view the data files and image files any time, and print the data files by the form of tables and curves. The computer automatic measurement system can also be connected with HVS / 5,10,30,50 types of digital Micro/Vickers hardness testers. This instrument besides the original instrument configuration also equips with special nozzle, a CCD camera, computer, printer, image acquisition card, image test software, encryption locks.

It can be used for the continuous experiment of continuous indentation reading after continuous loading, and can be carried outconsecutive trials in each loading and each indentation reading. It is equipped with a CCD camera and video lines easy to observe, and can directly observe and measure the indentation on the display, and it has high accuracy for mouse control.

For test conditions of setting, the results can be clearly and conveniently operated and displayed. By measuring software, it is conveniently operated through the computer, and can achieve a single point measurement and random multipoint measurement, data statistical measurement, arbitrary two-point or multipoint measurement for the spacing layer depth. It can be measured along the X or Y two direction, automatically carry out the calculation of infiltration depth, statistical calculations, conversion, display curve, judging whether qualified according to user input decision value ( such as 550). It is also capable of measuring length and angle of the parts and graphic preservation or printing. It can be used as a small-sized projector.

CCD Automatically Measuring Configuration is as follows:

- 1. Computer: Lenovo or Dell;
- 2. HP or Lenovo ink jet printer: one
- 2. USB image capture device: one set
- 3. Hardware key: one
- 
- 5. 1.5×adapter: one<br>6. Measuring softwa Measuring software (English): one

## **Product picture:**

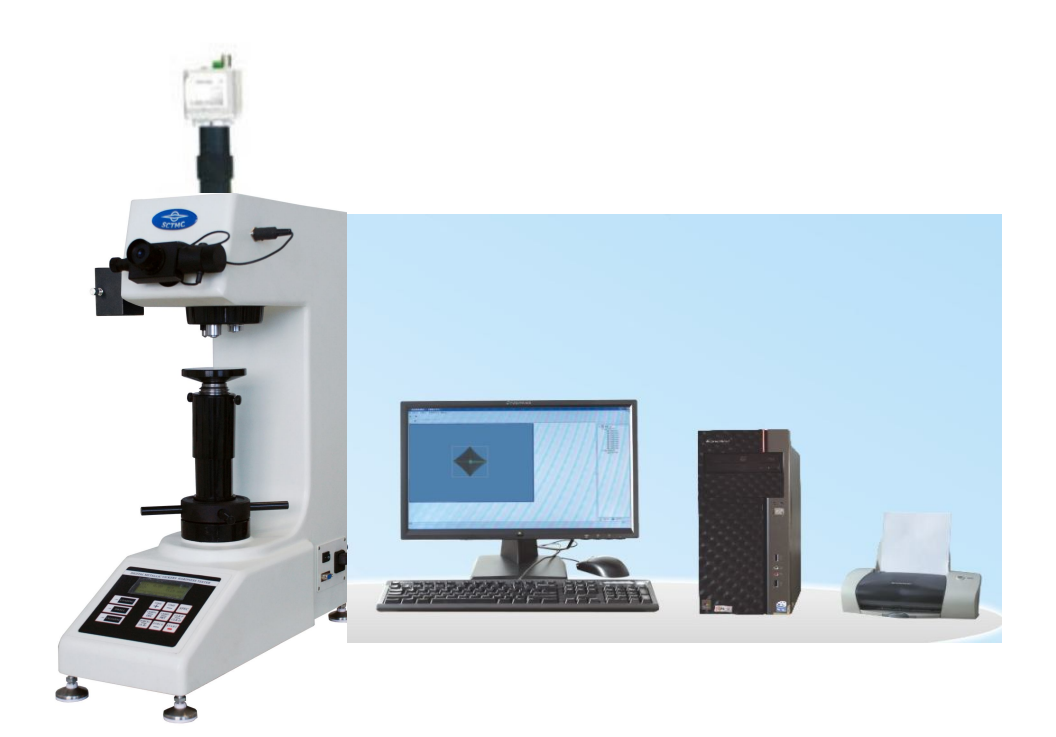